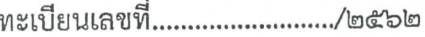

## แบบคำขอลงทะเบียนรับเงินเบี้ยยังซีพผู้สูงอายุ

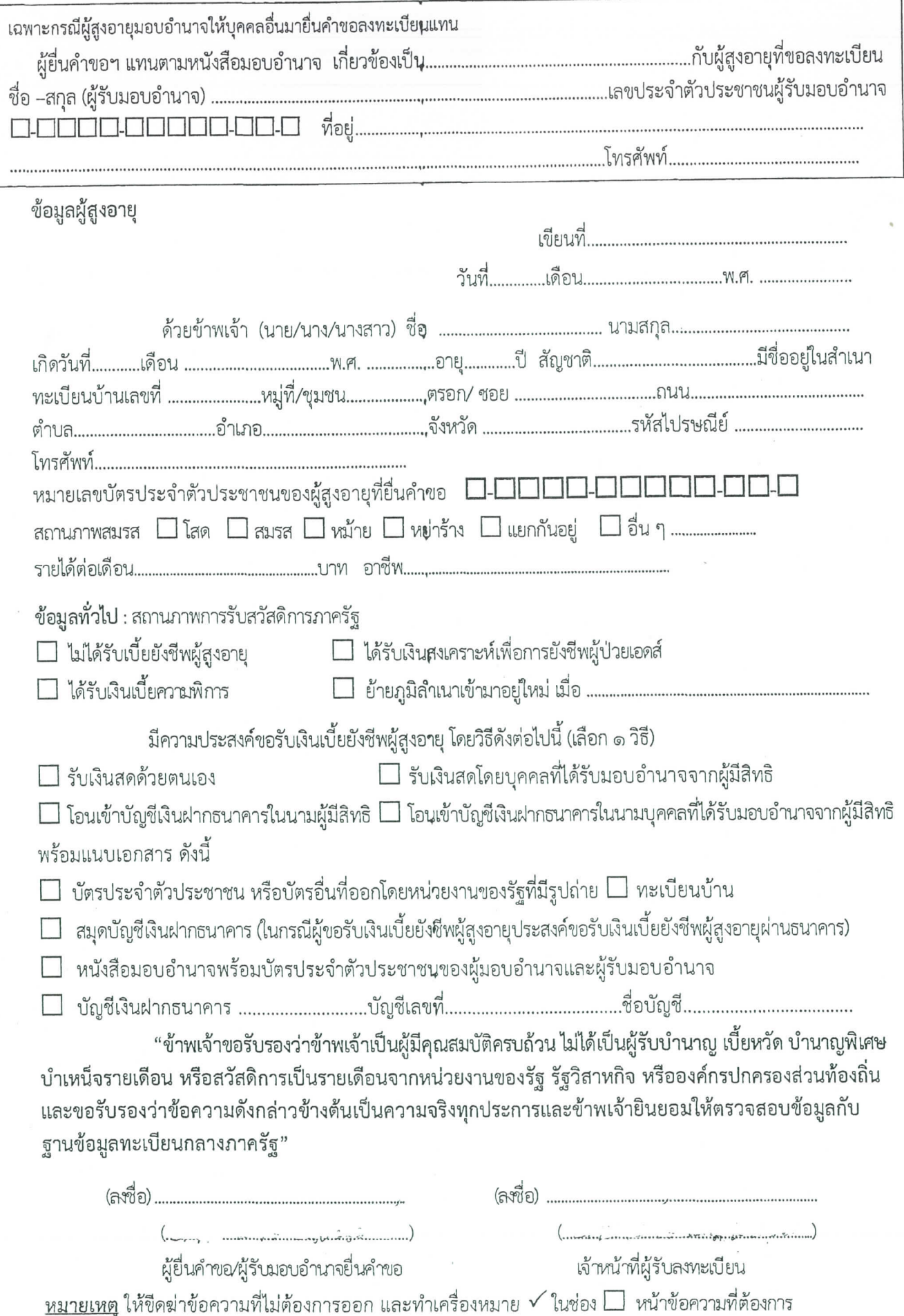

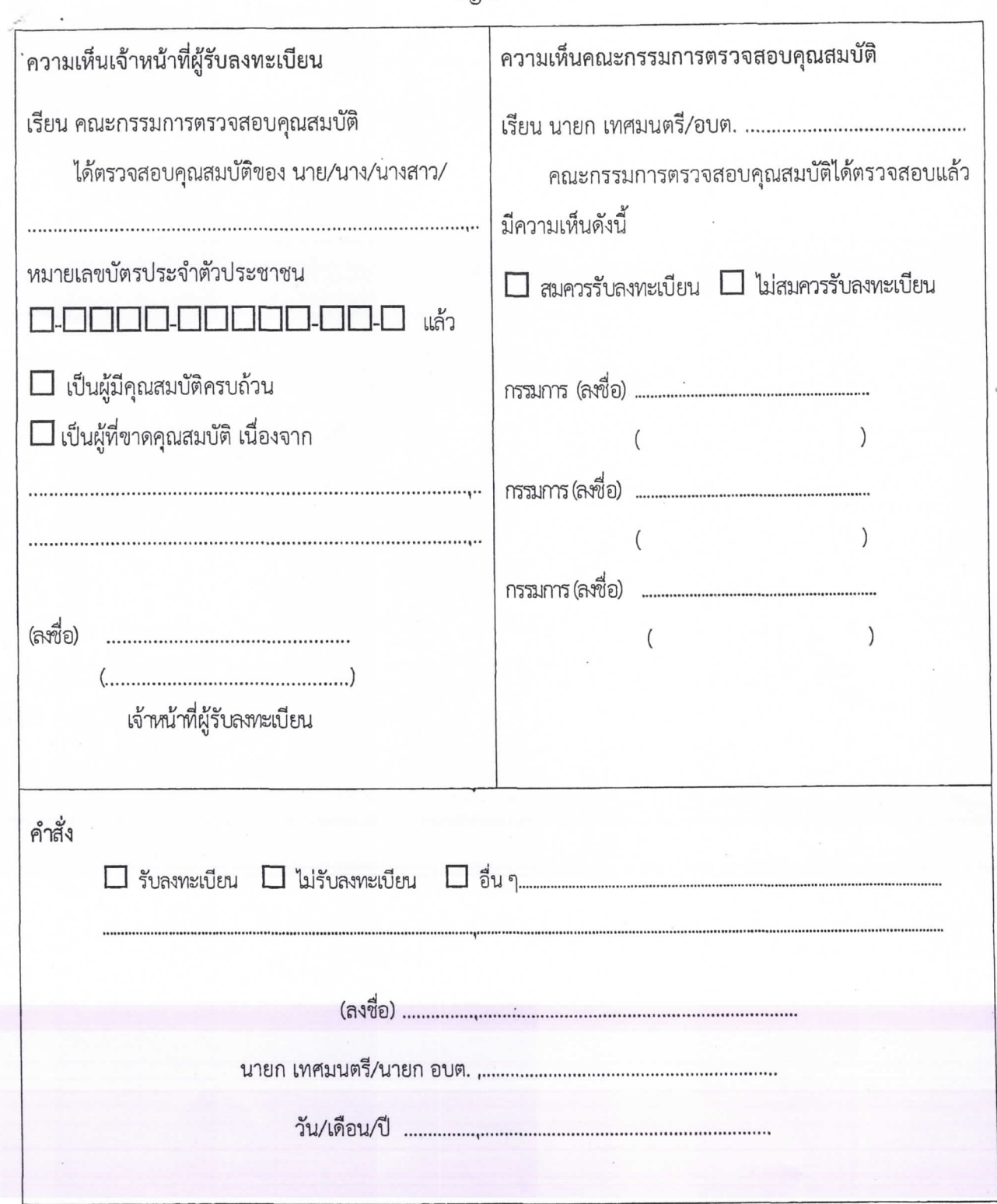

การลงทะเบียนครั้งนี้ เพื่อขอรับเงินเบี้ยยังซีพผู้สูงอายุโดยจะได้รับเงินเบี้ยเบี้ยยังซีพผู้สูงอายุตามที่มีคุณสมบัติ ครบถ้วนและตามช่วงระยะเวลาในการลงทะเบียน ภายในวันที่ ๑๐ ของทุกเดือน โดยได้รับตั้งแต่เดือน........................ พ.ศ. ................. เป็นต้นไป กรณีผู้สูงอายุย้ายภูมิลำเนา ไปอยู่ที่อื่นจะต้องไปลงทะเบียนยื่นคำขอรับเงินเบี้ยยังชีพผู้สูงอายุ ณ ที่องค์กรปกครองส่วนท้องถิ่นแห่งใหม่ภายในเดือนกันยายนของปีนั้น ทั้งนี้ผู้สูงอายุจะได้เบี้ยผู้สูงอายุ ณ องค์กรปกครอง ส่วนท้องถิ่นเดิมจนสิ้นปีงบประมาณ และรับที่องค์กรปกครองส่วนท้องถิ่นใหม่ในปีงบประมาณถัดไป